# **horizon-meta - Feature - Fonctionnalité #4669**

# **Remontée de logs sur le serveur à la fin de la mise à jour**

12/01/2016 14:49 - Eric Seigne

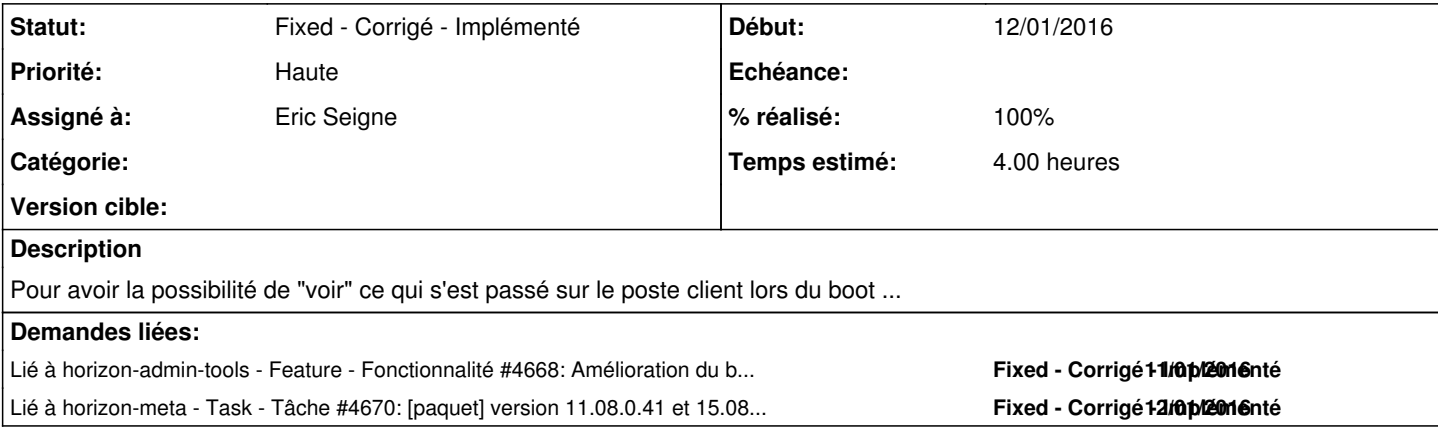

### **Révisions associées**

**Révision b391e39f - 12/01/2016 15:07 - Eric Seigne**

fix #4669 : installe curl et l'utilise pour remonter les logs au boot

### **Historique**

## **#1 - 12/01/2016 14:50 - Eric Seigne**

[https://redmine.ryxeo.com/projects/horizon-admin-tools/wiki/Remont%C3%A9e\\_de\\_logs\\_clients\\_-%3E\\_serveur](https://redmine.ryxeo.com/projects/horizon-admin-tools/wiki/Remont%C3%A9e_de_logs_clients_-%3E_serveur)

### **#2 - 12/01/2016 14:50 - Eric Seigne**

#### À ajouter dans /etc/init.d/horizon-autoboot

```
    #upload logs to server
curl -F "upfile=@${LOGFILE};filename=autoboot" http://servecole/horizon-apt/remotelog.php
```
### **#3 - 12/01/2016 16:30 - Eric Seigne**

*- Statut changé de Assigned - En cours à Testé - validé*

#### **#4 - 12/01/2016 16:30 - Eric Seigne**

- *Statut changé de Testé validé à Fixed Corrigé Implémenté*
- *% réalisé changé de 0 à 100*